dated: ...27-01-2022

## NATIONAL INSTITUTE OF TECHNOLOGY KARNATAKA, SURATHKAL

DEPARTMENT OF CIVIL ENGINEERING POST SRINIVASNAGAR, MANGALORE – 575 025 (D K)

Phone: (0824) 2474000. Fax: (0824) 2474033

E- mail: info@nitk.ac.in Website: http://www.nitk.ac.in

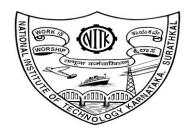

### NOTICE INVITING QUOTATION

Notification. No: CED / OH 35 / 2021– 22 /GEO/ 01

| Name of Goods                                              | POLLUTE V8 Software                                                                                                    |
|------------------------------------------------------------|----------------------------------------------------------------------------------------------------|
| Estimated Amount:                                          | Rs 2.00 Lakh                                                                                                    |
| Time for Supply of item after release of<br>Purchase order | 30 (Days)                                                                                                    |
| Document Download / Sale Start Date                        | 31 – 01 – 2022                                                                                                    |
| Clarification Start Date                                   | 31 – 01 – 2022                                                                                                    |
| Clarification End Date                                     | 07 – 02 – 2022                                                                                                    |
| Bid Submission Start Date                                  | 01 – 02 – 2022                                                                                                    |
| Last Date for submission of bids                           | 15 – 02 – 2022 before 3.00 PM                                                                                                    |
| Bid Opening Date                                           | 16 – 02 – 2022 <b>before 3.00 PM</b> (If possible)                                                                                                    |
| Address for Submission of bids                             | Professor & Head, Department of Civil Engineering, National Institute of Technology Karnataka, Surathkal, Post: Srinivasanagar - Mangalore - 575025 (D.K). Contact Person: Dr. B. M. Sunil Phone No: 0824 247 3345 |

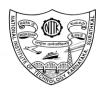

## NATIONAL INSTITUTE OF TECHNOLOGY KARNATAKA, SURATHKAL DEPARTMENT OF CIVIL ENGINEERING

POST SRINIVASNAGAR, MANGALORE - 575 025

Phone: (0824) 2474000 Fax: (0824) 2474033 E- mail: info@nitk.ac.in Website: http://www.nitk.ac.in

Notification No: CED / OH 35 / 2021– 22 /GEO/ 01

Date: 27-01-2022.

#### **NOTICE INVITING QUOTATION (NIQ)**

The National Institute of Technology Karnataka, Surathkal (in short – NITK, Surathkal) is an Institute Of National Importance Under Ministry of Education Govt of India, imparting Technical Education and engaged in Research Activities. It is proposed to procure the items for the departmental academic/research activities.

Sealed Quotations as per the Price Schedule given in this NIQ are invited for the following items subject to the terms and conditions, from the reputed manufacturers or its authorised dealers so as to reach on or before scheduled date and time. The quotations in the firm's Business letter head should be address to the "Director, NITK, Surathkal". The envelope shall be superscribed with the Quotation Notification Number and the Name of the Goods for which quotation is submitted.

| Name of Goods                                           | POLLUTE V8 Software                                |
|---------------------------------------------------------|----------------------------------------------------|
| Estimated Amount:                                       | Rs. 2.00 Lakh                                      |
| Time for Supply of item after release of Purchase order | 30 (Days)                                          |
| Document Download / Sale Start Date                     | 31 – 01 – 2022                                     |
| Clarification Start Date                                | 31 – 01 – 2022                                     |
| Clarification End Date                                  | 07 – 02 – 2022                                     |
| Bid Submission Start Date                               | 01 – 02 – 2022                                     |
| Last Date for submission of bids                        | 15 – 02 – 2022 before 3.00 PM                      |
| Bid Opening Date                                        | 16 – 02 – 2022 <b>before 3.00 PM</b> (If possible) |

Sd/-HOD

Note: Institute shall not be responsible for any postal delay about non-receipt /non-delivery of the bids or due to wrong addressee.

### SECTION-1 Terms and Conditions

- 1. The rates should be quoted for preferably FOR destination from supply within India.
- 2. The bidder shall indicate the excise duty exemption for the goods if applicable.
- 3. The rate quoted should be on unit basis. Taxes and other charges should be quoted separately, considering exemptions if any. The rate should be quoted in INR only
- 4. Rate quoted should be inclusive of Testing, commissioning and Installation of equipment and Training.
- 5. Payment: No advance payment will be made. Payment will be made only after the supply of the item in good and satisfactory condition and receipt of performance security by supplier.
- 6. Guarantee/Warrantee period should be specified for the complete period should be specified in section 3 of this tender document.
- 7. Period requirement for the supply and installation of item should be specified in section 3 of this tender document.
- 8. In case of dispute, the matter will be subject to Mangalore Jurisdiction only.
- 9. The buying organization is under the 5% GST Concessional category & Payment will be made with 5% GST on the Taxable amount (base rate).
- 10. Due to financial year-end, The goods have to be supplied, installed & commission on or before 28th Feb or delivery period specified in the bid, whichever is earlier. The buyer will not be responsible beyond the said date.

## SCHEDULE OF REQUIREMENTS, SPECIFICATIONS AND ALLIED DETAILS

[ To be filled up by the Department / Centre of NITK, Surathkal ]

Item(s) Name to be Procured : POLLUTE V8 Software

Brief Specifications of the Item(s) : Additional sheet attached

(Attach Additional Sheet if necessary)

Quantity : One (1)

Any other details / requirement : ---

Warranty Period required : ---

Delivery Schedule expected

after placement of Purchase order

(in Weeks) : 4 weeks

# SECTION 3 PRICE SCHEDULE

[ To be used by the bidder for submission of the quotation]

| 1.     | Item Name                                                                                                    | :           |               |
|--------|----------------------------------------------------------------------------------------------------|-------------|---------------|
| 2.     | Specifications (Conforming to Schedule of requirements Enclose additional sheets if necessary)                                              | :           |               |
| 3.     | Currency and Unit Price                                                                                                    | :           |               |
| 4.     | Quantity                                                                                                    | :           |               |
| 5.     | Item Cost (SI No. 3 * SI. No. 4)                                                                                                    | :           |               |
| 6.     | Taxes and Other Charges (i) Specify the type of taxes and duties in percentages and also in figures. (ii) Specify Other Charges in figures. | :           |               |
| 7.     | Warranty Period<br>(Conforming to the Schedule of<br>requirements)                                                                          | :           |               |
| 8.     | Delivery Schedule<br>(Conforming to the Schedule of requirements)                                                                           | :           |               |
| 9.     | Name and address of the Firm for placing purchase order                                                                                     | :           |               |
| 10.    | Name and address of Indian authorized agent ( in case of imports only)                                                                      | :           |               |
| Signat | ure of the Bidder:                                                                                                    |             |               |
| Name   | and Designation:                                                                                                    |             | -             |
| Busine | ess Address :                                                                                                    |             |               |
| Place: |                                                                                                    | Seal of the | Bidder's Firm |
| Date:  |                                                                                                    |             |               |

## SECTION 4 CONTRACT FORM

[ To be provided by the bidder in the business letter head]

- 1. (Name of the Supplier's Firm) hereby abide by the delivery schedule mentioned in this document for supply of the items if the purchase order is awarded.
- 2. The item will be supplied conforming to the specifications stated in this document without any defect and deviations.
- 3. Warranty will be given for the period mentioned in this document and service will be rendered to the satisfaction of NITK, Surathkal during this period.

| Signature of the Bidd | er: |                           |
|-----------------------|-----|---------------------------|
| Name                  | :   |                           |
| Business Address      | :   |                           |
| Place :<br>Date :     |     | Seal of the Bidder's Firm |

### **Specifications:**

The POLLUTEv8 program provides fast, accurate, and comprehensive contaminant migration analysis capabilities. This program implements a one and a half dimensional solution to the advection-dispersion equation.

With more than thirty years utilization in industry, POLLUTEv8 is a well-tested contaminant migration analysis program which is widely used in landfill design and remediation.

Landfill designs that can be considered range from simple systems on a natural clayey aquitard to composite liners, multiple barriers and multiple aquifers.

In addition to advective-dispersive transport, POLLUTEv8 can model:

- initial concentration profile
- non-linear sorption
- radioactive and biological decay
- transport through fractures
- passive sinks
- phase changes
- time-varying properties

#### **Features:**

Some of the features of POLLUTEv8 are:

- New models can be easily created using either a blank model or template.
- The program comes with templates for a primary liner landfill, a primary and secondary liner landfill, vertical migration, and horizontal migration.
- User created models can be saved as templates and used to create other models.
- A new more intuitive user interface makes the creation and editing of models quicker and easier.
- Results can be calculated automatically when a variable is changed.
- Results can be displayed as a listing or chart.
- Charts include depth vs concentration, concentration vs time, flux vs time, concentration vs depth vs time, and depth vs time.
- Results can be exported to Excel.
- Results from other models or Excel can be imported and overlain on charts.
- Layers can contain 1, 2, or 3 dimensional fractures.

- The diffusion coefficient, distribution coefficient, and phase change parameter can be specified for each layer.
- The top boundary condition can be zero flux, constant concentration, or finite mass.
- The bottom boundary condition can be zero flux, constant concentration, fixed outflow, or infinite thickness.
- The subsurface concentrations can be calculated at specified times or the time of the maximum concentration can be automatically found by the program.
- Radioactive or biological decay of the contaminant can be modeled.
- An initial concentration profile at specified depths can be specified.
- Freundlich and Langmuir non-linear sorption can be modeled.
- Source, velocities, and layer properties can be varied with time (can be used model changes in the source, barriers, or flow patterns).
- One or more passive sinks can be specified to model horizontal velocities in layers and the removal of contaminants.
- Monte Carlo simulation can be used to evaluate the effects of uncertainty of model parameters.
- Sensitivity analysis can be used to predict the expected range of concentration when parameter values are not known accurately.